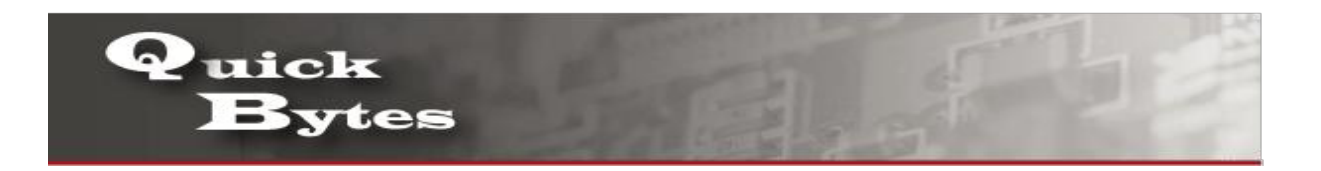

## **Connecting your MAC OS Device to a Wireless Network**

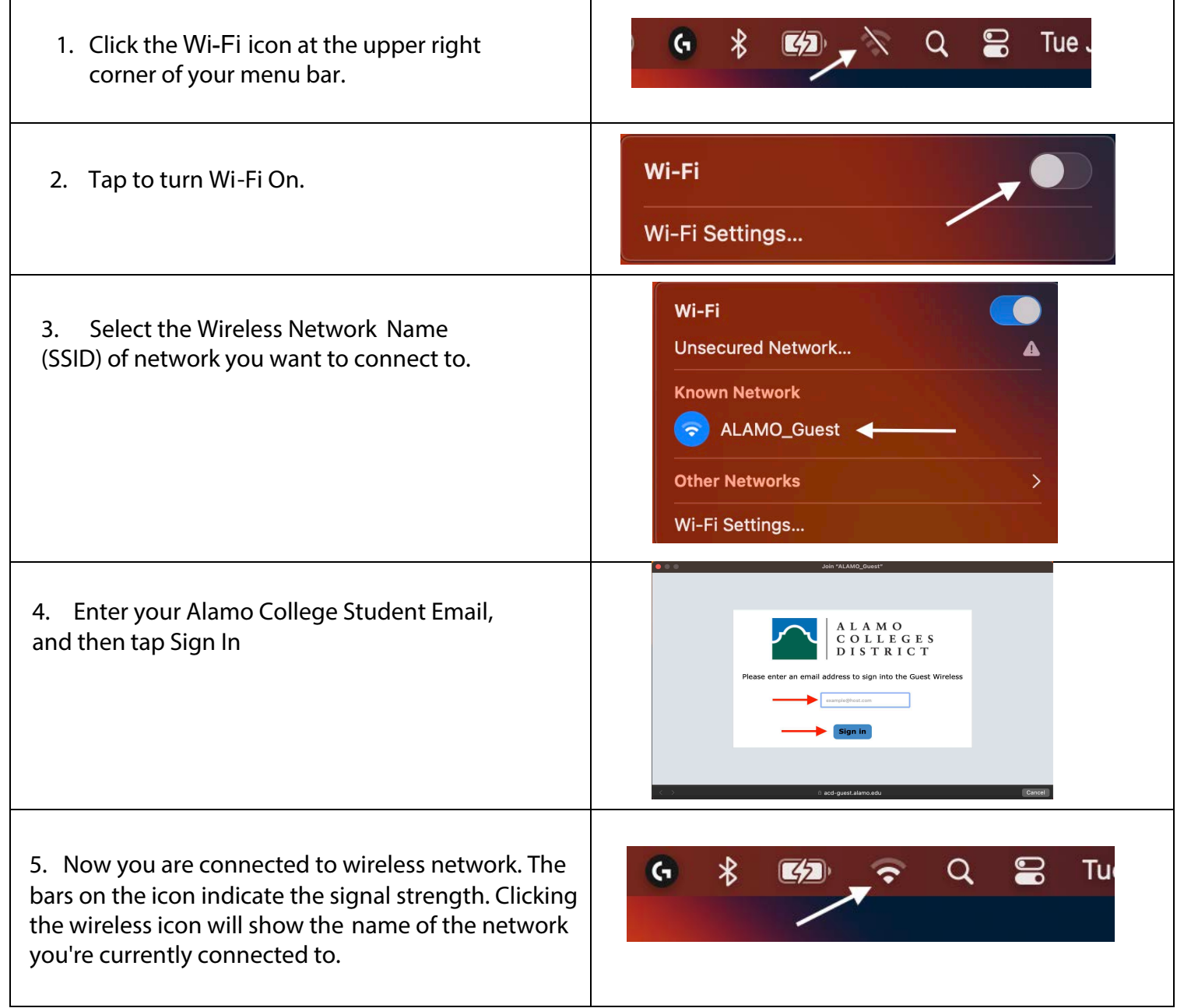